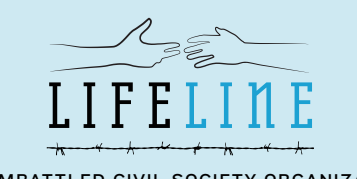

## **LISTA DE VERIFICACIÓN DE MEDIDAS PRÁCTICAS DE SEGURIDAD PARA LAS ORGANIZACIONES DE LA**  FOR EMBATTLED CIVIL SOCIETY ORGANIZATIONS **SOCIEDAD CIVIL**

La siguiente información es un extracto de las Herramientas Lifeline para las OSC que trabajan en espacios restringidos [\(www.csolifeline.org/advocacy-toolkit\)](http://www.csolifeline.org/advocacy-toolkit). Proporciona una breve descripción de cómo las organizaciones de la sociedad civil pueden reflexionar sobre la seguridad digital en el marco de la participación en las campañas de incidencia política.

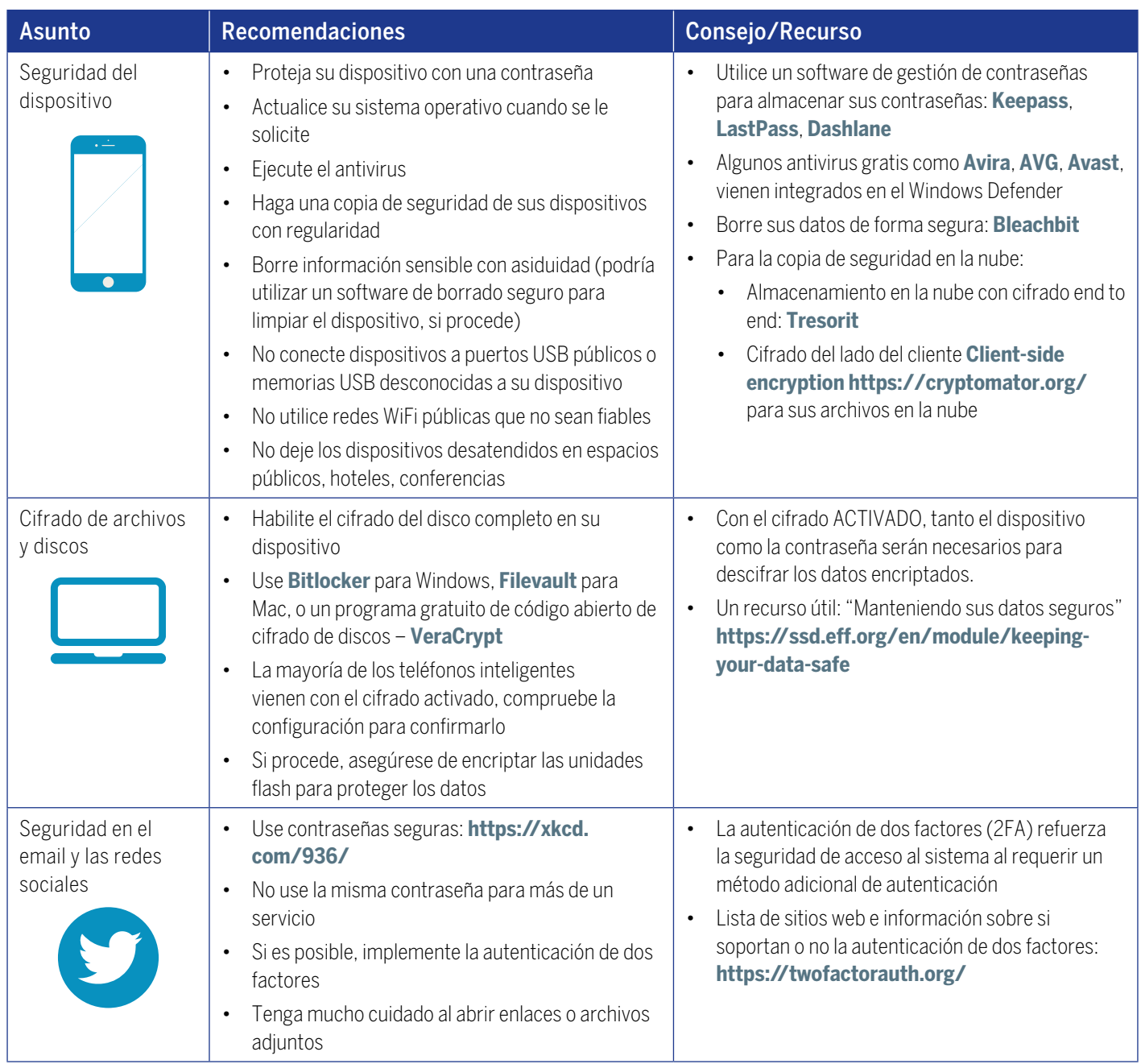

El Fondo Lifeline de asistencia a organizaciones de la sociedad civil en Riesgo brinda asistencia financiera de emergencia a organizaciones de la sociedad civil (OSC) que se encuentran bajo amenazas o ataques así como subvenciones de respuesta rápida para campañas de incidencia política y resiliencia para dar apoyo a las OCS que luchan contra las restricciones al espacio cívico. Para más información, visite **<https://www.csolifeline.org>** o contacte **[info@](mailto:info%40CSOLifeline.org?subject=) [CSOLifeline.org](mailto:info%40CSOLifeline.org?subject=)**. Encuéntranos en Twitter **[@CSOLifeline](https://twitter.com/CSOLifeline/)**.

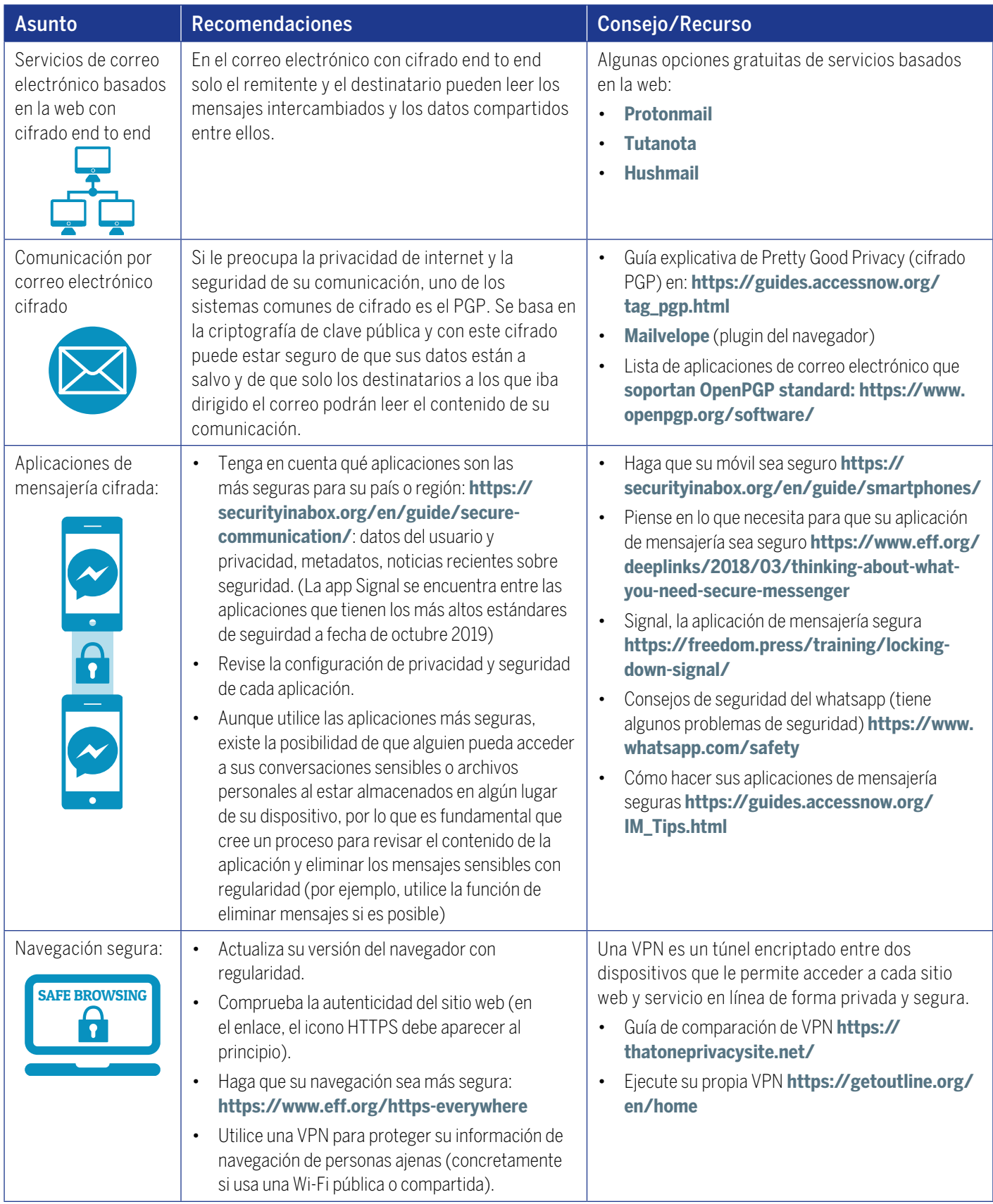

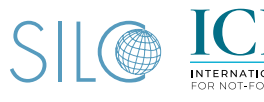

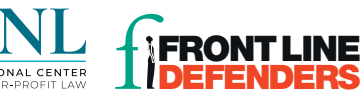

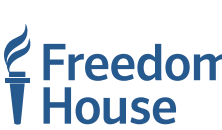

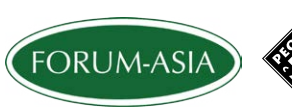

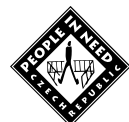